#### KARTA KURSU (realizowanego w module specjalności)

# **ADMINISTRACJA SYSTEMAMI INFORMATYCZNYMI (ASI)**

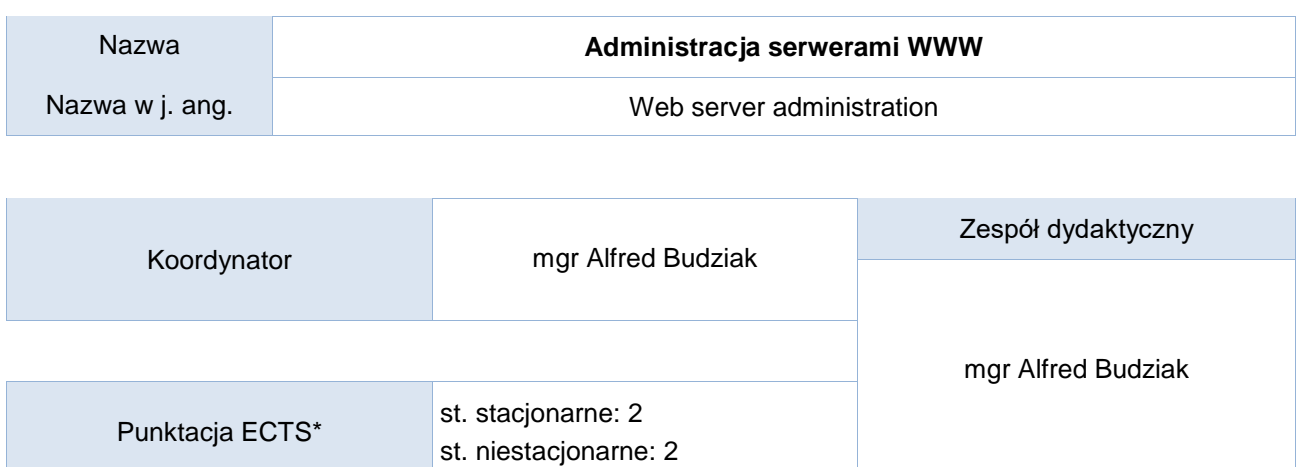

### Opis kursu (cele kształcenia)

Celem kursu jest pozyskanie przez studenta podstawowej wiedzy, umiejętności i kompetencji koniecznych do podjęcia obowiązków administratora lokalnego/szkolnego/firmowego serwera WWW.

Kurs prowadzony jest w języku polskim.

#### Warunki wstępne

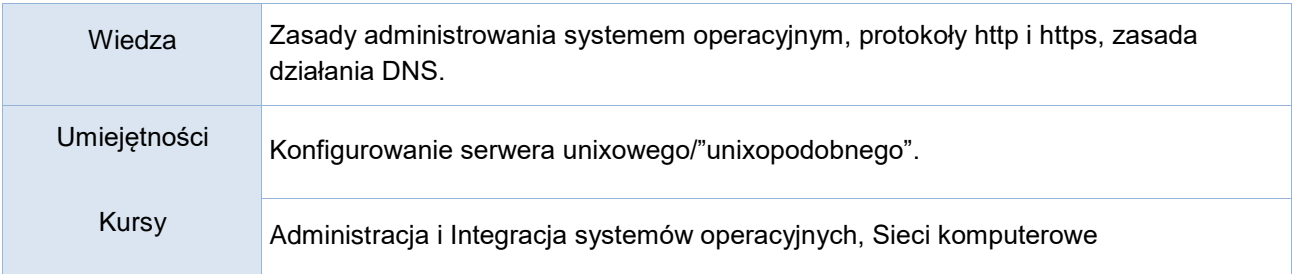

### Efekty uczenia się

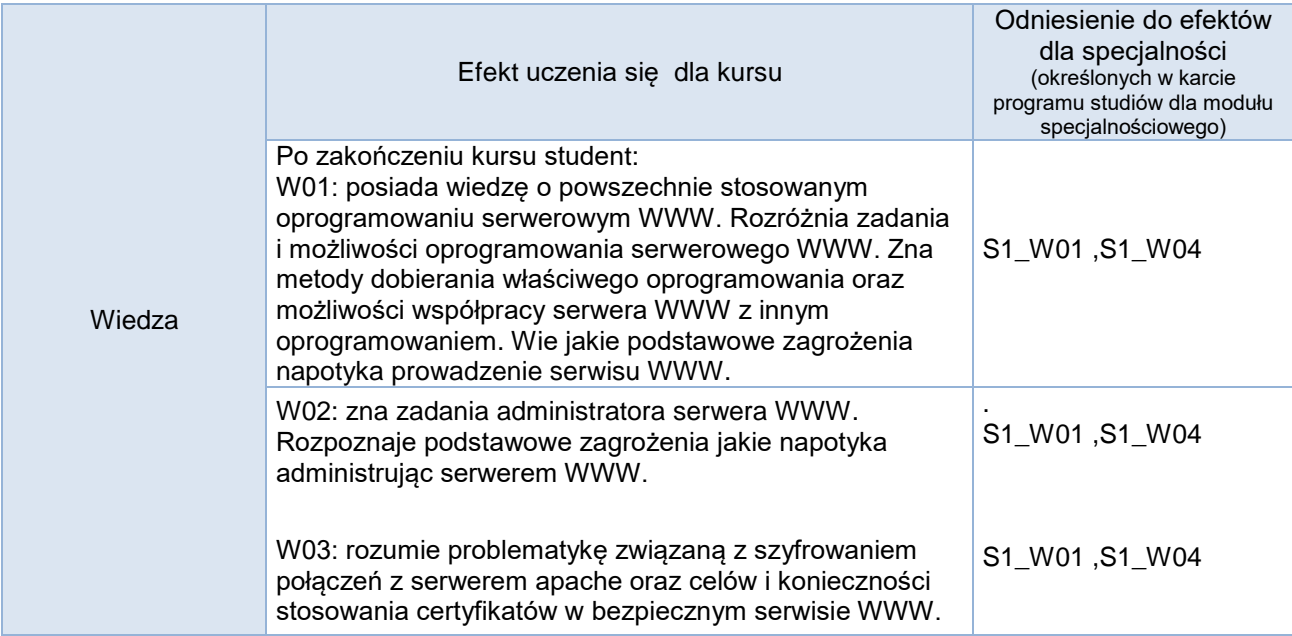

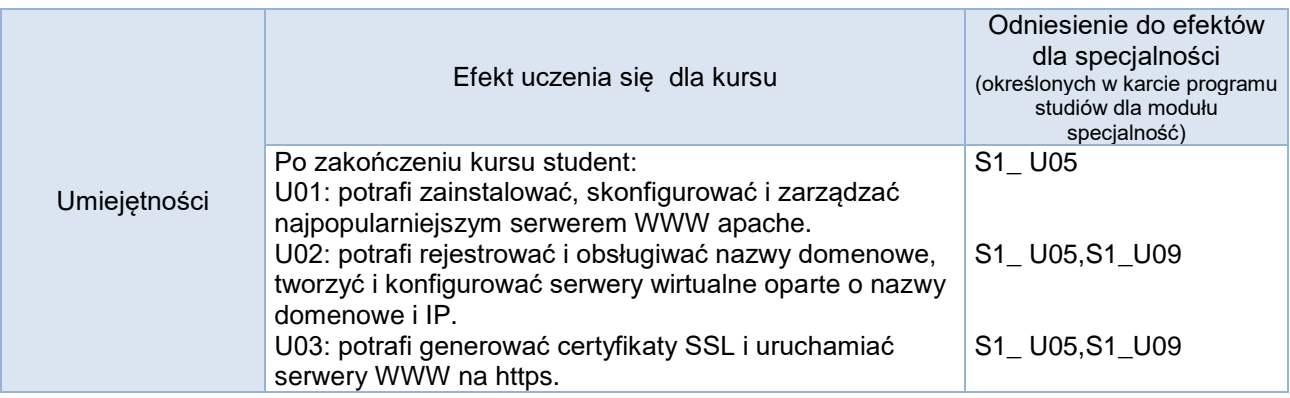

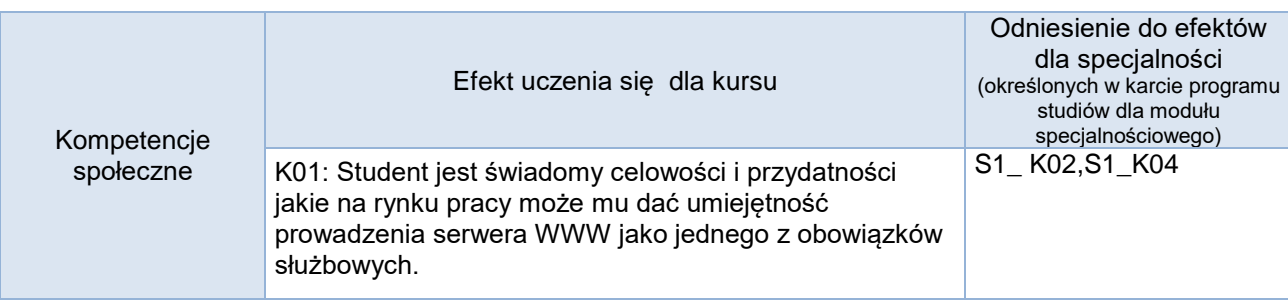

# **Studia stacjonarne**

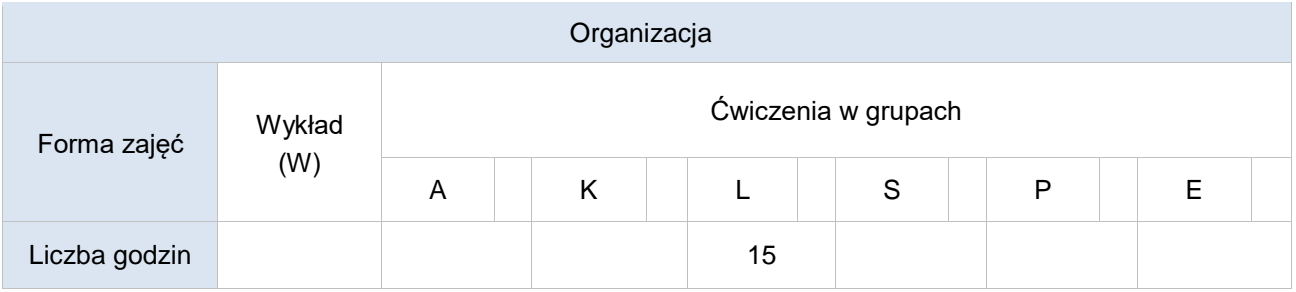

## **Studia niestacjonarne**

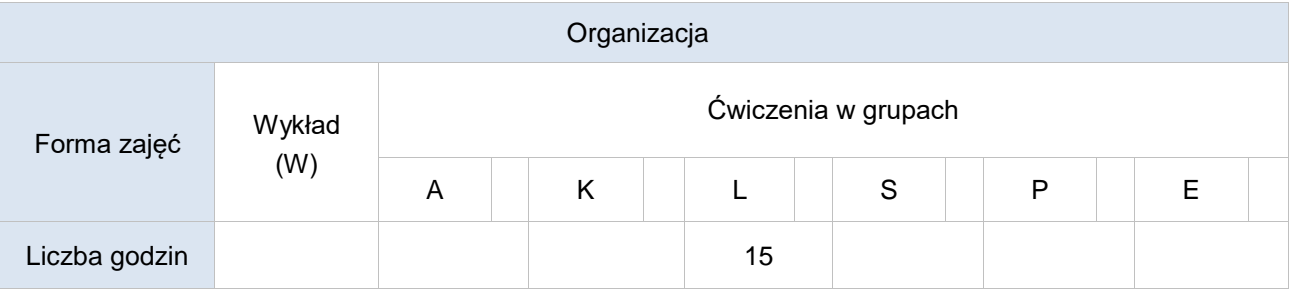

# Opis metod prowadzenia zajęć

Zajęcia prowadzone są metodą laboratoryjną. Każdy student pracuje na własnym wirtualnym komputerze z zainstalowanym systemem unixopodobnym. W czasie zajęć wykonywane są kolejne prace rozbudowujące serwer WWW, konfigurujące zadane funkcjonalności, monitorujące serwer jak również różne prace związane z prowadzeniem serwisu WWW (np. uruchomienie serwera baz danych).

#### Formy sprawdzania efektów uczenia się

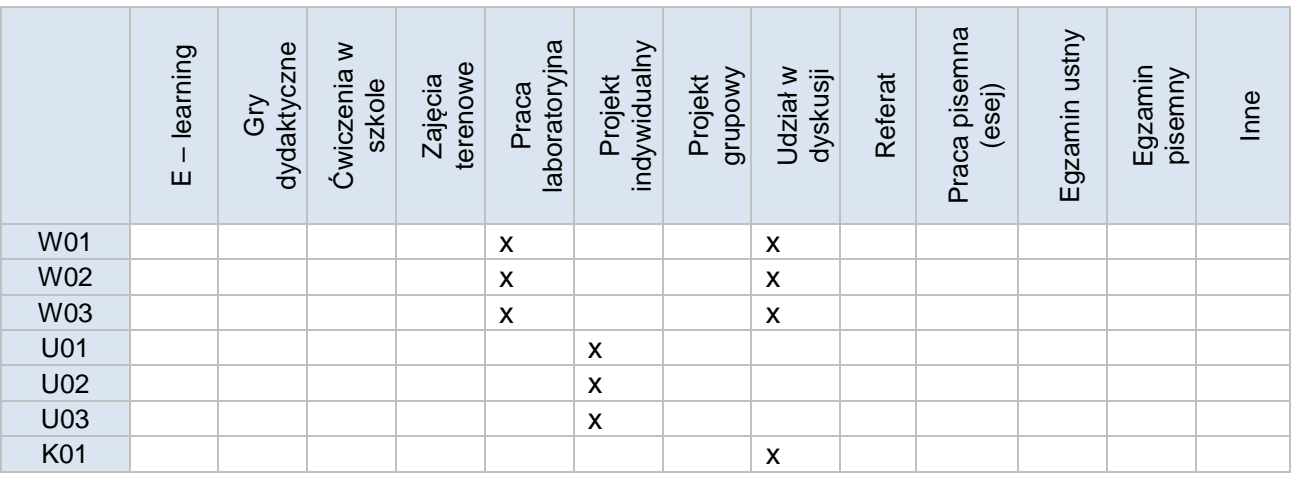

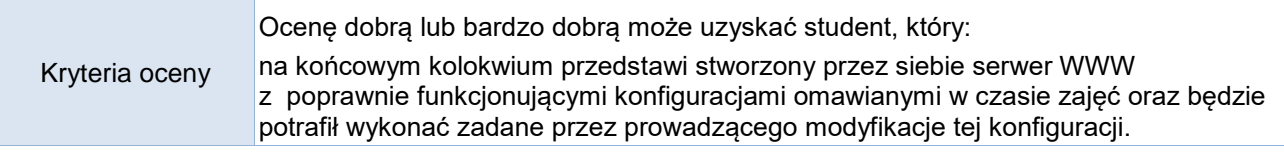

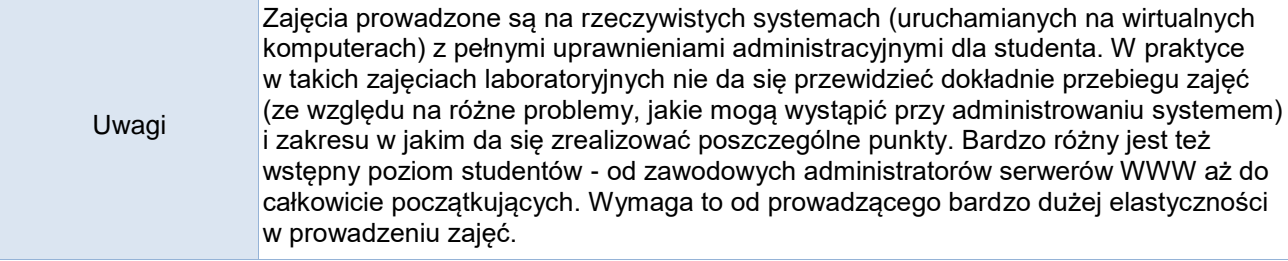

Treści merytoryczne (wykaz tematów)

- 1. Połączenie się z serwerem WWW za pomocą dowolnego narzędzia pozwalającego na tekstową komunikację (telnet, nc itp.) następnie zaobserwowanie działania metod HTTP GET i POST przy współpracy z tym serwerem. Zaobserwowanie zachowania serwera po przesłaniu danych.
- 2. Instalacja serwera WWW apache2 na własnym wirtualnym serwerze z pełnymi uprawnieniami administracyjnymi.
- 3. Korzystanie z źródłowej dokumentacji projektu apache.
- 4. Poruszanie się w strukturze plików konfiguracyjnych apache.
- 5. Włączanie i wyłączanie ładowalnych modułów oraz wirtualnych serwerów.
- 6. Konfiguracja serwowania własnego "miejsca sieciowego".
- 7. Znajdowanie i stosowanie niezbędnych dyrektyw apache.
- 8. Konfigurowanie serwerów wirtualnych rozróżnianych po nazwach i po IP.
- 9. Uruchomienie wirtualnego hosta współpracującego z serwerem baz danych i językiem php. Konfiguracja php.ini
- 10. Moduły mod\_rewrite mod\_redirect.,zastosowanie wyrażeń regularnych do konfiguracji apache.
- 11. Uruchomienie transparentnego i anonimowego serwera PROXY na apache.
- 12. Host wirtualny na https, generowanie i podpisywanie certyfikatu.
- 13. Instalacja i używanie oprogramowania do monitorowania bieżącej pracy serwera (np. awstat)
- 14. Testowanie wydajności serwera.

Wykaz literatury podstawowej

### 1. "PHP5, Apache i MySQL Od podstaw" - Zespół autorów, O'Reilly 2005

# Wykaz literatury uzupełniającej

- 1. "Apache 2.0 dla zaawansowanych", Peter Wainwright,Helion 2003
- 2. http://httpd.apache.org

### Bilans godzinowy zgodny z CNPS (Całkowity Nakład Pracy Studenta) **studia stacjonarne**

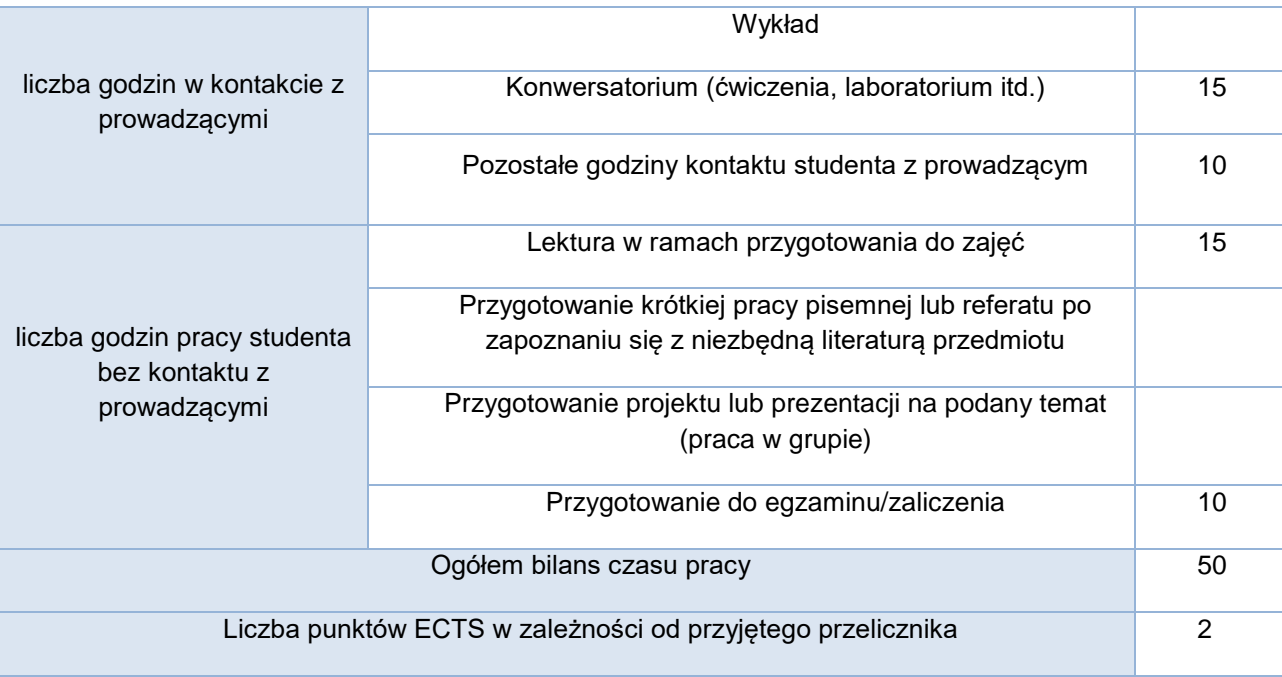

# Bilans godzinowy zgodny z CNPS (Całkowity Nakład Pracy Studenta) **studia niestacjonarne**

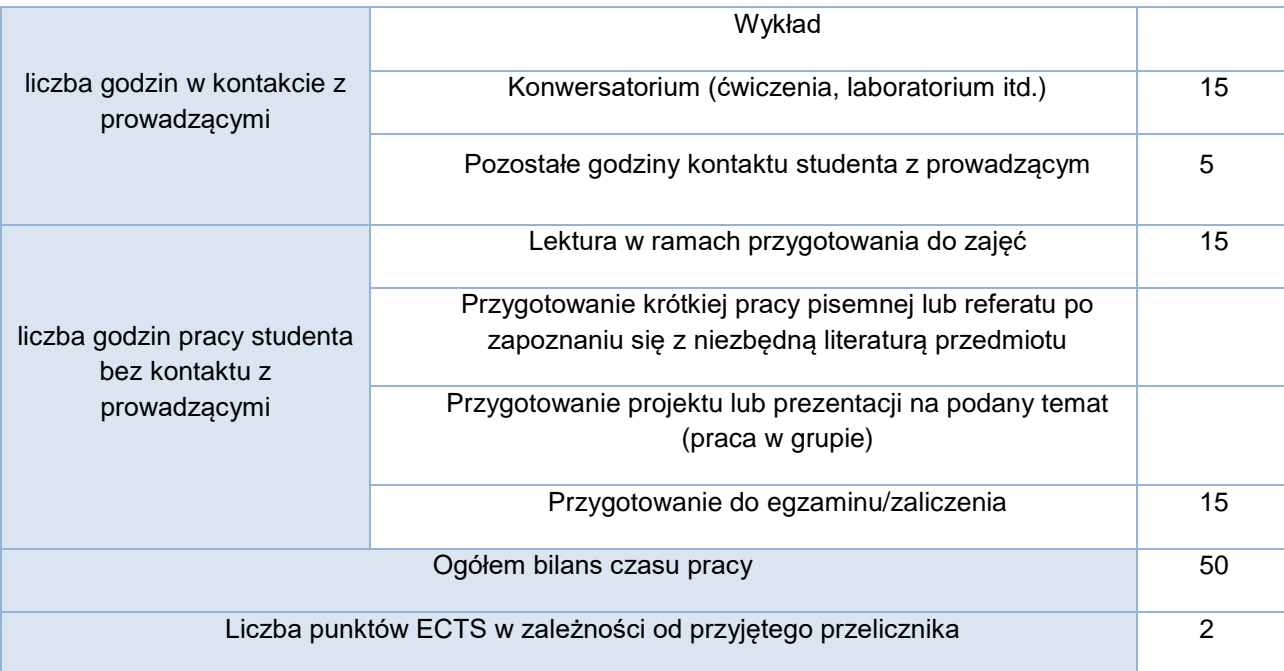